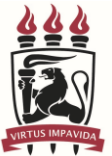

## **UNIVERSIDADE FEDERAL DE PERNAMBUCO CENTRO DE CIÊNCIAS SOCIAIS APLICADAS DEPARTAMENTO DE CIÊNCIAS CONTÁBEIS E ATUARIAIS COORDENAÇÃO DO CURSO DE GRADUAÇÃO EM CIÊNCIAS CONTÁBEIS - PRESENCIAL**

## **REQUERIMENTO PARA 2ª REVISÃO DE EXERCÍCIOS DE AVALIAÇÃO**

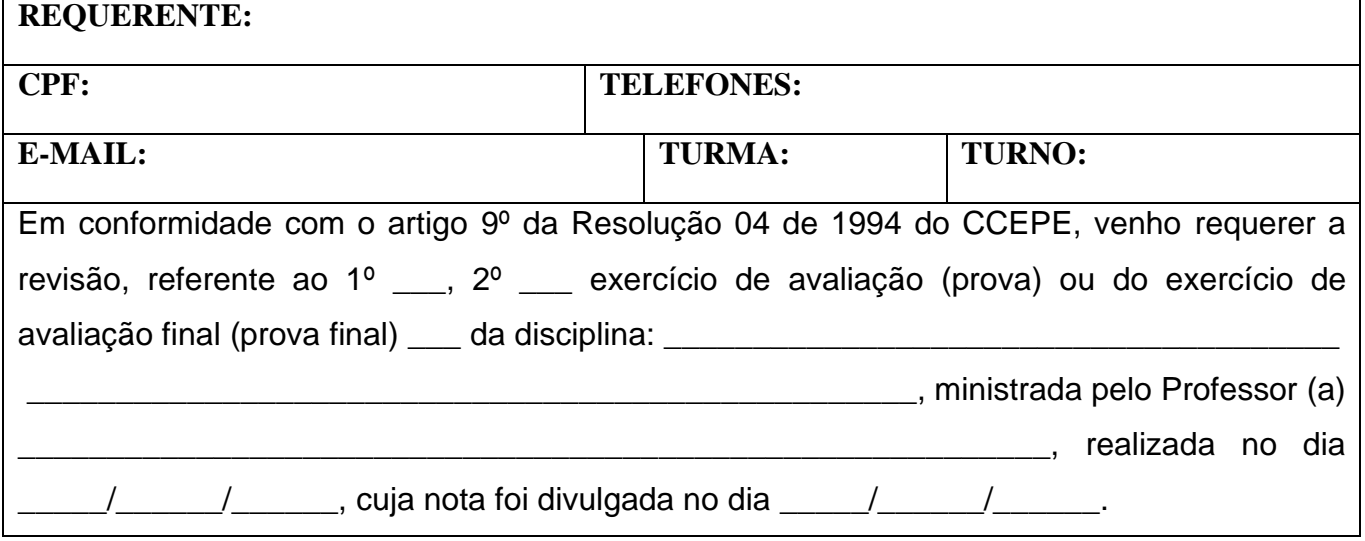

**O/A requerente tem um prazo de 02 (dois) dias úteis, após a data de da divulgação da nota da prova, para dar entrada neste requerimento.**

Recife,  $/$  /  $/$ 

## \_\_\_\_\_\_\_\_\_\_\_\_\_\_\_\_\_\_\_\_\_\_\_\_\_\_\_\_\_\_\_\_\_\_\_\_\_\_\_\_\_\_\_\_\_\_ **ASSINATURA DO/A REQUERENTE**

Prezado(a) professor(a), por favor, dar seu parecer ao requerimento e devolver devidamente assinado na Coordenação Setorial Acadêmica (Escolaridade do CCSA) ou na Coordenação do Curso de Graduação em Ciências Contábeis.

**A segunda revisão deverá ser realizada dentro do prazo de 15 (quinze) dias, contados do encaminhamento do requerimento ao Departamento competente, em dia, hora e local divulgados com antecedência de 02 (dois) dias, de modo a permitir a presença do requerente ao ato de revisão, e a nota definitiva da prova revista será a média aritmética das notas atribuídas pelos 3 (três) componentes da comissão revisora.**

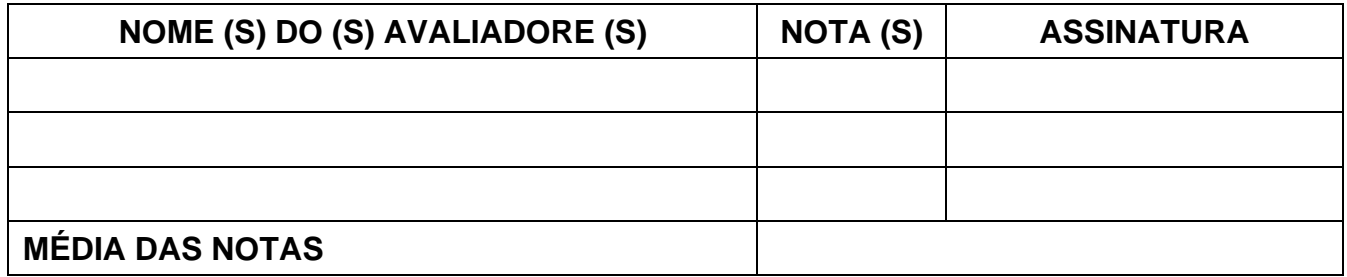